## <span id="page-0-0"></span>Package 'Homeric'

August 29, 2016

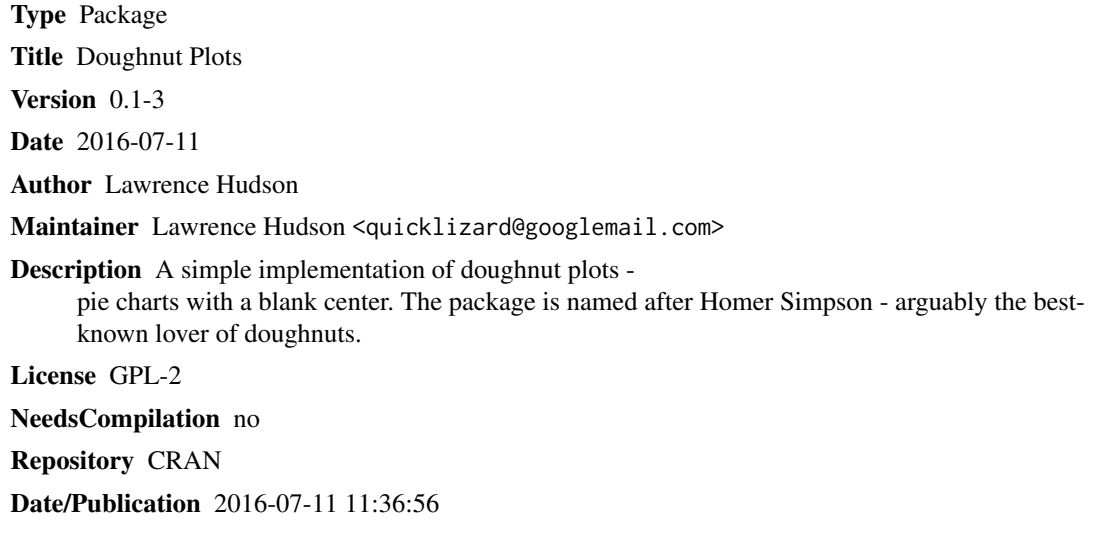

### R topics documented:

Homeric-package *Doughnut Plots*

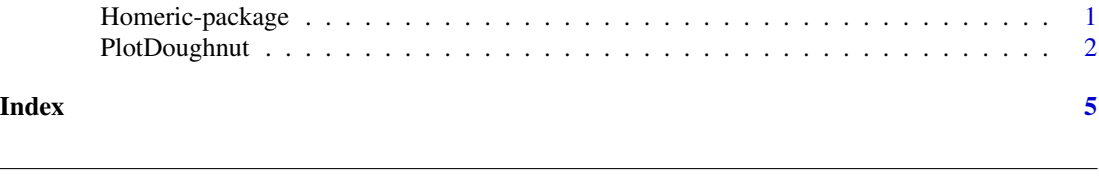

Description

A simple implementation of doughnut plots - pie charts with a blank center. The package is named after Homer Simpson - arguably the best-known lover of doughnuts.

#### <span id="page-1-0"></span>Details

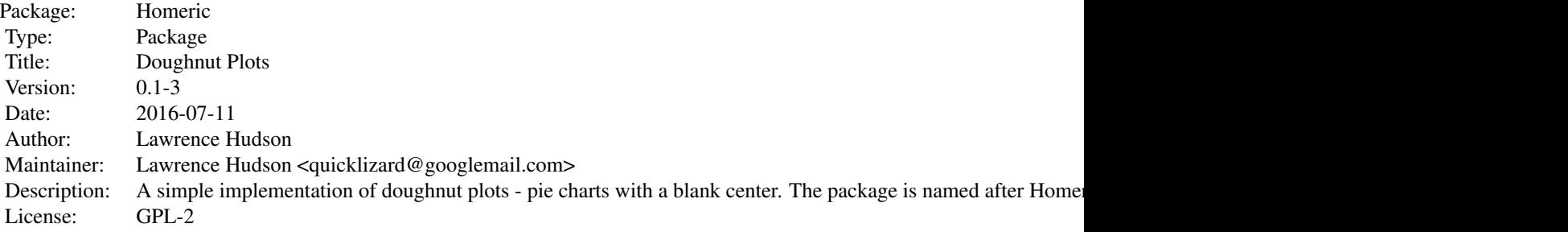

Index of help topics:

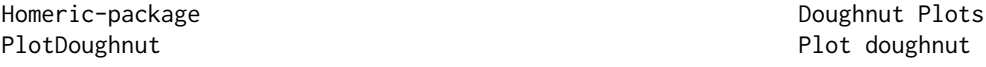

#### Author(s)

Lawrence Hudson Maintainer: Lawrence Hudson <quicklizard@googlemail.com>

#### Examples

```
par(max=rep(0,4), oma=rep(0, 4))PlotDoughnut(1:5)
```
PlotDoughnut *Plot doughnut*

#### Description

Plot values as a doughnut.

#### Usage

```
PlotDoughnut(
    values,
    clockwise=TRUE,
    origin.degrees=0,
    radius=1,
    thickness=0.5,
    frame.plot=FALSE,
    xlim=c(-radius, radius),
    ylim=c(-radius, radius),
    col=NULL,
    n=2500,
```
#### PlotDoughnut 3

```
centre.text=NULL,
centre.cex=par('cex'),
centre.col='black',
labels=names(values),
labels.cex=par('cex'),
labels.col='black',
labels.radius=radius-thickness/2,
to.degrees=360,
...)
```
#### Arguments

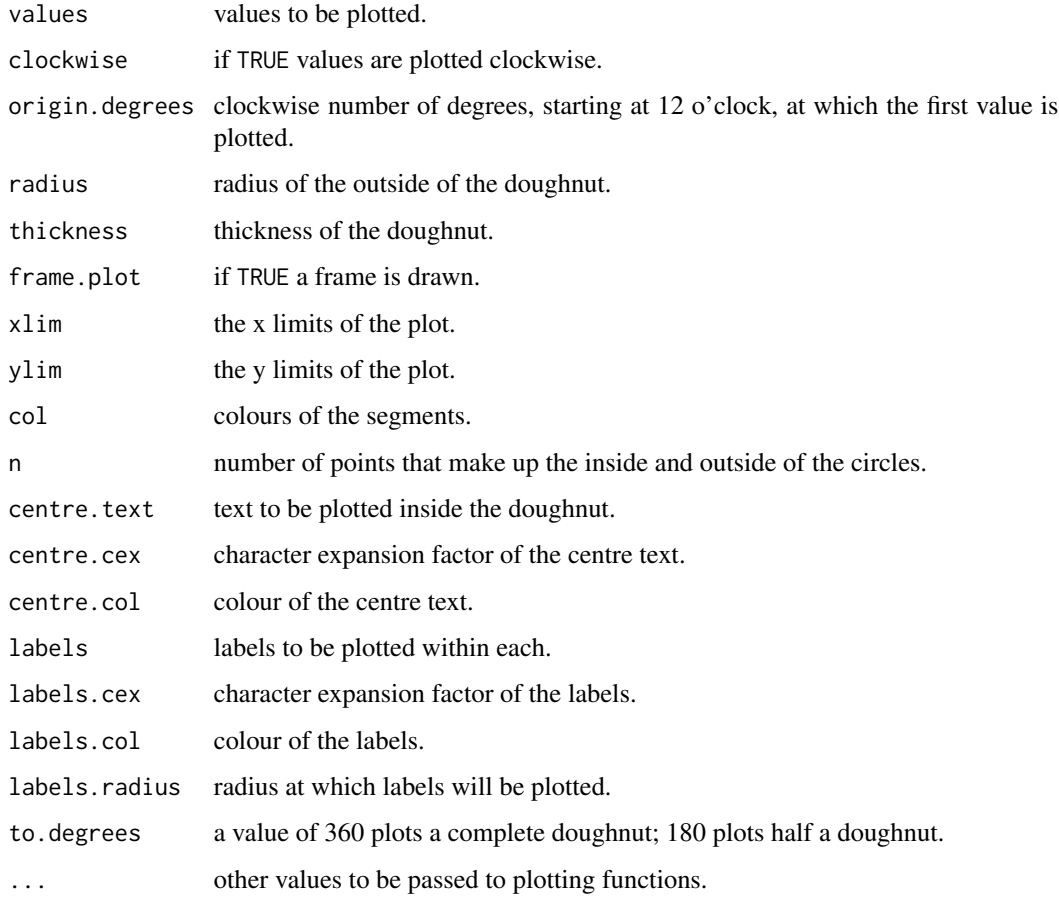

#### Details

Plots 'values' in a doughnut. 'PlotDonut' is a synonym for 'PlotDoughnut'.

#### Author(s)

Lawrence Hudson

#### Examples

```
# Six presentations of the same data
v <- c(25, 25, 12.5, 12.5, 25)
names(v) <- LETTERS[1:length(v)]
par(mfrow=c(2, 3), mar=c(0, 0, 0, 0), oma=c(0, 0, 5, 0))
PlotDoughnut(v, centre.text='Doughnut')
PlotDoughnut(v, centre.text='Counter-clockwise', clockwise=FALSE)
PlotDoughnut(v, centre.text=~Origin~at~90^o, origin.degrees=90)
PlotDoughnut(v, centre.text='Half nut', to.degrees=180, origin=-90)
PlotDoughnut(v, centre.text='Side nut', to.degrees=180, origin=0)
PlotDoughnut(v, centre.text='Taken a bite', to.degrees=270, origin=-45,
    clockwise=FALSE, thickness=0.1)
title(main='You doughnut', outer=TRUE, cex.main=3)
```
# <span id="page-4-0"></span>Index

∗Topic hplot PlotDoughnut, [2](#page-1-0) ∗Topic package Homeric-package, [1](#page-0-0)

Homeric *(*Homeric-package*)*, [1](#page-0-0) Homeric-package, [1](#page-0-0)

PlotDoughnut, [2](#page-1-0)